# Microprofile Fault Tolerance

### Emily Jiang, Antoine Sabot-Durant, Andrew Rouse

1.1.3, November 21, 2018

## **Table of Contents**

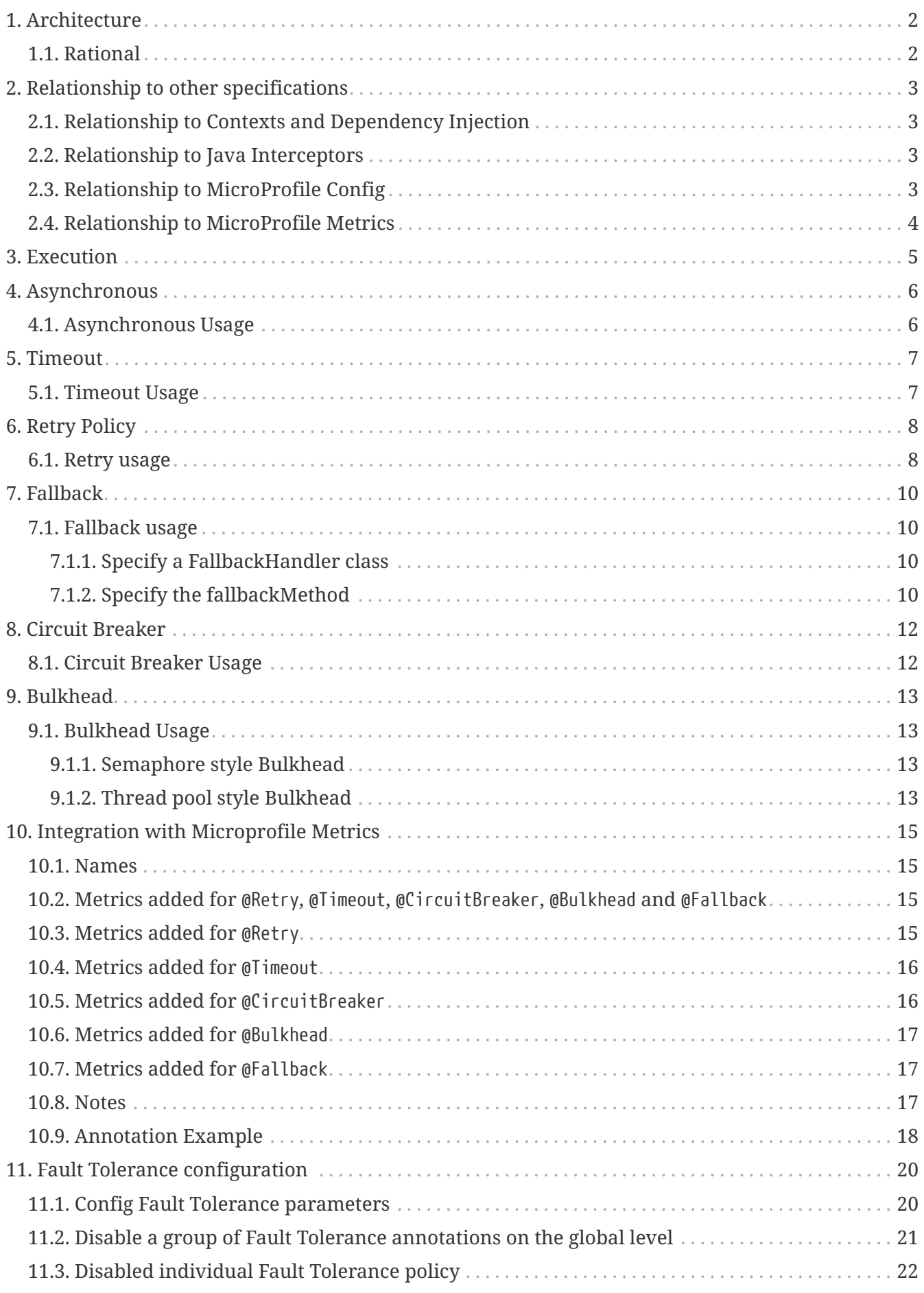

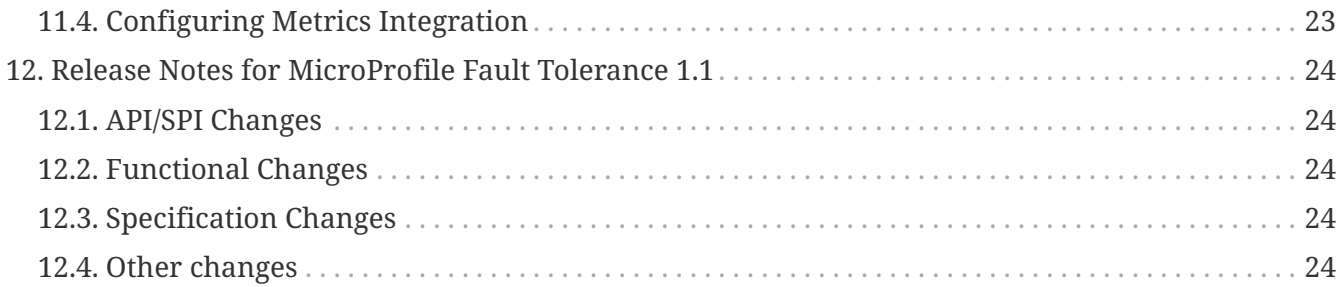

Specification: Microprofile Fault Tolerance

Version: 1.1.3

Status: Final

Release: November 21, 2018

Copyright (c) 2016-2017 Eclipse Microprofile Contributors: Emily Jiang

Licensed under the Apache License, Version 2.0 (the "License"); you may not use this file except in compliance with the License. You may obtain a copy of the License at

<http://www.apache.org/licenses/LICENSE-2.0>

Unless required by applicable law or agreed to in writing, software distributed under the License is distributed on an "AS IS" BASIS, WITHOUT WARRANTIES OR CONDITIONS OF ANY KIND, either express or implied. See the License for the specific language governing permissions and limitations under the License.

# <span id="page-4-0"></span>**Chapter 1. Architecture**

This specification defines an easy to use and flexible system for building resilient applications.

## <span id="page-4-1"></span>**1.1. Rational**

It is increasingly important to build fault tolerant microservices. Fault tolerance is about leveraging different strategies to guide the execution and result of some logic. Retry policies, bulkheads, and circuit breakers are popular concepts in this area. They dictate whether and when executions should take place, and fallbacks offer an alternative result when an execution does not complete successfully.

As mentioned above, the Fault Tolerance specification is to focus on the following aspects:

- Timeout: Define a duration for timeout
- Retry: Define a criteria on when to retry
- Fallback: provide an alternative solution for a failed execution.
- CircuitBreaker: offer a way of fail fast by automatically failing execution to prevent the system overloading and indefinite wait or timeout by the clients.
- Bulkhead: isolate failures in part of the system while the rest part of the system can still function.

The main design is to separate execution logic from execution. The execution can be configured with fault tolerance policies, such as RetryPolicy, fallback, Bulkhead and CircuitBreaker.

Hystrix and Failsafe are two popular libraries for handling failures. This specification is to define a standard API and approach for applications to follow in order to achieve the fault tolerance.

This specification introduces the following interceptor bindings:

- Timeout
- Retry
- Fallback
- CircuitBreaker
- Bulkhead
- Asynchronous

Refer to Interceptor Specification for more information on interceptor bindings.

## <span id="page-5-0"></span>**Chapter 2. Relationship to other specifications**

This specification defines a set of annotations to be used by classes or methods. The annotations are interceptor bindings. Therefore, this specification depends on the Java Interceptors and Contexts and Dependency Injection specifications define in Java EE platform.

## <span id="page-5-1"></span>**2.1. Relationship to Contexts and Dependency Injection**

The Contexts and Dependency Injection (CDI) specification defines a powerful component model to enable loosely coupled architecture design. This specification explores the rich SPI provided by CDI to register an interceptor so that the Fault Tolerance policies can be applied to the method invocation.

## <span id="page-5-2"></span>**2.2. Relationship to Java Interceptors**

The Java Interceptors specification defines the basic programming model and semantics for interceptors. This specification uses the typesafe interceptor bindings. The annotations @Asynchronous, @Bulkhead, @CircuitBreaker, @Fallback, @Retry and @Timeout are all interceptor bindings.

These annotations may be bound at the class level or method level. The annotations adhere to the interceptor binding rules defined by Java Interceptors specification.

For instance, if the annotation is bound to the class level, it applies to all business methods of the class. If the component class declares or inherits a class level interceptor binding, it must not be declared final, or have any static, private, or final methods. If a non-static, non-private method of a component class declares a method level interceptor binding, neither the method nor the component class may be declared final.

Since this specification depends on CDI and interceptors specifications, fault tolerance operations have the following restrictions:

- Fault tolerance interceptors bindings must applied on a bean class or bean class method otherwise it is ignored,
- invocation must be business method invocation as defined in [CDI specification.](http://docs.jboss.org/cdi/spec/1.2/cdi-spec.html#biz_method)
- if a method and its containing class don't have any fault tolerance interceptor binding, it won't be considered as a fault tolerance operation.

## <span id="page-5-3"></span>**2.3. Relationship to MicroProfile Config**

The MicroProfile config specification defines a flexible config model to enable microservice configurable and achieve the strict separation of config from code. All parameters on the annotations/interceptor bindings are config properties. They can be configured externally either via other predefined config sources (e.g. environment variables, system properties or other sources). For an instance, the maxRetries parameter on the @Retry annotation is a configuration property. It can be configured externally.

## <span id="page-6-0"></span>**2.4. Relationship to MicroProfile Metrics**

The MicroProfile Metrics specification provides a way to monitor microservice invocations. It is also important to find out how Fault Tolerance policies are operating, e.g.

- When Retry is used, it is useful to know how many times a method was called and succeeded after retrying at least once.
- When Timeout is used, you would like to know how many times the method timed out.

Because of this requirement, when Microprofile Fault Tolerance and Microprofile Metrics are used together, metrics are automatically added for each of the methods annotated with a @Retry, @Timeout, @CircuitBreaker, @Bulkhead or @Fallback annotation.

# <span id="page-7-0"></span>**Chapter 3. Execution**

Use interceptor and annotation to specify the execution and policy configuration. An annotation of Asynchronous has to be specified for any asynchronous calls. Otherwise, synchronous execution is assumed.

## <span id="page-8-0"></span>**Chapter 4. Asynchronous**

Asynchronous means the execution of the client request will be on a separate thread. This thread should have the correct security context or naming context associated with.

## <span id="page-8-1"></span>**4.1. Asynchronous Usage**

A method or a class can be annotated with @Asynchronous, which means the method or the methods under the class will be invoked by a separate thread. The method annotated with @Asynchronous must return a Future, otherwise, FaultToleranceDefinitionException occurs.

```
@Asynchronous
public Future<Connection> serviceA() {
     Connection conn = null;
     counterForInvokingServiceA++;
     conn = connectionService();
     return CompletableFuture.completedFuture(conn);
}
```
The above code-snippet means the method serviceA applies the Asynchronous policy, which means the invocation will be done by a different thread.

The @Asynchronous annotation can be used together with @Timeout, @Fallback, @Bulkhead and @Retry. Method invocation will occur in a different thread.

## <span id="page-9-0"></span>**Chapter 5. Timeout**

Timeout prevents from the execution from waiting forever. It is recommended that a microservice invocation should have timeout associated with.

## <span id="page-9-1"></span>**5.1. Timeout Usage**

A method or a class can be annotated with @Timeout, which means the method or the methods under the class will have Timeout policy applied.

```
@Timeout(400) // timeout is 400ms
public Connection serviceA() {
     Connection conn = null;
     counterForInvokingServiceA++;
     conn = connectionService();
     return conn;
}
```
The above code-snippet means the method serviceA applies the Timeout policy, which is to fail the execution if the execution takes more than 400ms to complete even if it successfully returns.

When a timeout occurs, A TimeoutException must be thrown. The @Timeout annotation can be used together with @Fallback, @CircuitBreaker, @Asynchronous, @Bulkhead and @Retry.

When @Timeout is used without @Asynchronous, the current thread will be interrupted with a call to Thread.interrupt() on reaching the specified timeout duration. The interruption will only work in certain scenarios. The interruption will not work for the following situations:

- The thread is blocked on blocking I/O (database, file read/write), an exception is thrown only in case of waiting for a NIO channel
- The thread isn't waiting (CPU intensive task) and isn't checking for being interrupted
- The thread will catch the interrupted exception (with a general catch block) and will just continue processing, ignoring the interrupt

In the above situations, it is impossible to suspend the execution. The execution thread will finish its process. If the execution takes longer than the specified timeout, the TimeoutException will be thrown and the execution result will be discarded.

When @Timeout is used with @Asynchronous, then a separate thread will be spawned to perform the work in the annotated method or methods, while a Future is returned on the main thread. If the work on the spawned thread does timeout, then a get() call to the Future on the main thread should throw an ExecutionException that wraps a fault tolerance TimeoutException.

A @Fallback can be specified and it will be invoked if the TimeoutException is thrown. If @Timeout is used together with @Retry, the TimoutException will trigger the retry. When @Timeout is used with @CircuitBreaker and if a TimeoutException occurs, the failure will contribute towards the circuit open.

# <span id="page-10-0"></span>**Chapter 6. Retry Policy**

In order to recover from a brief network glitch, @Retry can be used to invoke the same operation again. The Retry policy allows to configure :

- maxRetries: the maximum retries
- delay: delays between each retry
- delayUnit: the delay unit
- maxDuration: maximum duration to perform the retry for.
- durationUnit: duration unit
- jitter: the random vary of retry delays
- jitterDelayUnit: the jitter unit
- retryOn: specify the failures to retry on
- abortOn: specify the failures to abort on

### <span id="page-10-1"></span>**6.1. Retry usage**

@Retry can be applied to the class or method level. If applied to a class, it means the all methods in the class will have the @Retry policy applied. If applied to a method, it means that method will have @Retry policy applied. If the @Retry policy applied on a class level and on a method level within that class, the method level @Retry will override the class-level @Retry policy for that particular method.

```
  /**
  * The configured the max retries is 90 but the max duration is 1000ms.
   * Once the duration is reached, no more retries should be performed,
  * even through it has not reached the max retries.
  */
  @Retry(maxRetries = 90, maxDuration= 1000)
  public void serviceB() {
      writingService();
  }
  /**
  * There should be 0-800ms (jitter is -400ms - 400ms) delays
  * between each invocation.
  * there should be at least 4 retries but no more than 10 retries.
  */
@Retry(delay = 400, maxDuration= 3200, jitter= 400, maxRetries = 10)
  public Connection serviceA() {
      return connectionService();
  }
  /**
  * Sets retry condition, which means Retry will be performed on
  * IOException.
  */
  @Retry(retryOn = {IOException.class})
  public void serviceB() {
      writingService();
  }
```
The @Retry annotation can be used together with @Fallback, @CircuitBreaker, @Asynchronous, @Bulkhead and @Timeout. A @Fallback can be specified and it will be invoked if the @Retry still fails.

If @Retry is used with @Timeout, a retry will only be triggered if TimeoutException or one of its super classes are defined in the retryOn attribute of the @Retry.

## <span id="page-12-0"></span>**Chapter 7. Fallback**

Fallbacks are invoked once a Retry or CircuitBreaker has failed enough times.

For a Retry, Fallback is handled any time the Retry would exceed its maximum number of attempts.

For a CircuitBreaker, it is invoked any time the method invocation fails. When the Circuit is open, the Fallback is always invoked.

## <span id="page-12-1"></span>**7.1. Fallback usage**

A method can be annotated with @Fallback, which means the method will have Fallback policy applied. There are two ways to specify fallback:

- Specify a FallbackHandler class
- Specify the fallbackMethod

#### <span id="page-12-2"></span>**7.1.1. Specify a FallbackHandler class**

If a FallbackHandler is registered for a method returning a different type than the FallbackHandler would return, then the container should treat as an error and deployment fails.

FallbackHandlers are meant to be CDI managed, and should follow the life cycle of the scope of the bean.

```
  @Retry(maxRetries = 1)
  @Fallback(StringFallbackHandler.class)
  public String serviceA() {
      counterForInvokingServiceA++;
      return nameService();
  }
```
The above code snippet means when the method failed and retry reaches its maximum retry, the fallback operation will be performed. The method StringFallbackHandler.handle(ExecutionContext context) will be invoked. The return type of StringFallbackHandler.handle(ExecutionContext context) must be String. Otherwise, the FaultToleranceDefinitionException exception will be thrown.

#### <span id="page-12-3"></span>**7.1.2. Specify the fallbackMethod**

This is used if the fallbackMethod is on the same class as the method to call fall back.

```
  @Retry(maxRetries = 2)
  @Fallback(fallbackMethod= "fallbackForServiceB")
  public String serviceB() {
      counterForInvokingServiceB++;
     return nameService();
  }
  private String fallbackForServiceB() {
      return "myFallback";
  }
```
The above code snippet means when the method failed and retry reaches its maximum retry, the fallback operation will be performed. The method fallbackForServiceB will be invoked. The return type of fallbackForServiceB must be String and the argument list for fallbackForServiceB must be the same as ServiceB. Otherwise, the FaultToleranceDefinitionException exception will be thrown.

The parameter value and fallbackMethod on @Fallback cannot be specified at the same time. Otherwise, the FaultToleranceDefinitionException exception will be thrown.

The fallback should be triggered when an exception occurs. For instance, BulkheadException, CircuitBreakerOpenException, TimeoutException should trigger the fallback.

## <span id="page-14-0"></span>**Chapter 8. Circuit Breaker**

A Circuit Breaker prevents repeated failures, so that dysfunctional services or APIs fail fast. There are three circuit states:

- Closed: In normal operation, the circuit is closed. If a failure occurs, the Circuit Breaker records the event. In closed state the requestVolumeThreshold and failureRatio parameters may be configured in order to specify the conditions under which the breaker will transition the circuit to open. If the failure conditions are met, the circuit will be opened.
- Open: When the circuit is open, calls to the service operating under the circuit breaker will fail immediately. A delay may be configured for the Circuit Breaker. After the specified delay, the circuit transitions to half-open state.
- Half-open: In half-open state, trial executions of the service are allowed. By default one trial call to the service is permitted. If the call fails, the circuit will return to open state. The successThreshold parameter allows the configuration of the number of trial executions that must succeed before the circuit can be closed. After the specified number of successful executions, the circuit will be closed. If a failure occurs before the successThreshold is reached the circuit will transition to open.

Note that circuit state transitions will reset the Circuit Breaker's records. For example, when the circuit transitions to closed a new rolling failure window is created with the configured requestVolumeThreshold and failureRatio.

## <span id="page-14-1"></span>**8.1. Circuit Breaker Usage**

A method or a class can be annotated with @CircuitBreaker, which means the method or the methods under the class will have CircuitBreaker policy applied.

```
@CircuitBreaker(successThreshold = 10, requestVolumeThreshold = 4, failureRatio=0.75,
delay = 1000)
public Connection serviceA() {
     Connection conn = null;
     counterForInvokingServiceA++;
     conn = connectionService();
     return conn;
}
```
The above code-snippet means the method serviceA applies the CircuitBreaker policy, which is to open the circuit once 3  $(4x0.75)$  failures occur among the rolling window of 4 consecutive invocation. The circuit will stay open for 1000ms and then back to half open. After 10 consecutive successful invocations, the circuit will be back to close again.

When a circuit is open, A CircuitBreakerOpenException must be thrown. The @CircuitBreaker annotation can be used together with @Timeout, @Fallback, @Asynchronous, @Bulkhead and @Retry. A @Fallback can be specified and it will be invoked if the CircuitBreakerOpenException is thrown. @Timeout can be configured to fail an operation if it takes longer than the Timeout value to complete.

## <span id="page-15-0"></span>**Chapter 9. Bulkhead**

The Bulkhead pattern is to prevent faults in one part of the system from cascading to the entire system, which might bring down the whole system. The implementation is to limit the number of concurrent requests accessing to an instance. Therefore, Bulkhead pattern is only effective when applying @Bulkhead to a component that can be accessed from multiple contexts.

## <span id="page-15-1"></span>**9.1. Bulkhead Usage**

A method or class can be annotated with @Bulkhead, which means the method or the methods under the class will have Bulkhead policy applied correspondingly. There are two different approaches to the bulkhead: thread pool isolation and semaphore isolation. When @Bulkhead is used with @Asynchronous, the thread pool isolation approach will be used. If @Bulkhead is used without @Asynchronous, the semaphore isolation approach will be used. The thread pool approach allows to configure the maximum concurrent requests together with the waiting queue size. The semaphore approach only allows the concurrent number of requests configuration.

#### <span id="page-15-2"></span>**9.1.1. Semaphore style Bulkhead**

The below code-snippet means the method serviceA applies the Bulkhead policy, which is semaphore approach, limiting the maximum concurrent requests to 5.

```
@Bulkhead(5) // maximum 5 concurrent requests allowed
public Connection serviceA() {
     Connection conn = null;
     counterForInvokingServiceA++;
     conn = connectionService();
     return conn;
}
```
When using the semaphore approach, on reaching maximum request counter, the extra request will fail with BulkheadException.

#### <span id="page-15-3"></span>**9.1.2. Thread pool style Bulkhead**

The below code-snippet means the method serviceA applies the Bulkhead policy, which is thread pool approach, limiting the maximum concurrent requests to 5 and the waiting queue size to 8.

```
// maximum 5 concurrent requests allowed, maximum 8 requests allowed in the waiting
queue
@Asynchronous
@Bulkhead(value = 5, waitingTaskQueue = 8)public Future<Connection> serviceA() {
     Connection conn = null;
     counterForInvokingServiceA++;
     conn = connectionService();
     return CompletableFuture.completedFuture(conn);
}
```
When using the thread pool approach, when a request cannot be added to the waiting queue, BulkheadException will be thrown.

The @Bulkhead annotation can be used together with @Fallback, @CircuitBreaker, @Asynchronous, @Timeout and @Retry. If a @Fallback is specified, it will be invoked if the BulkheadException is thrown.

## <span id="page-17-0"></span>**Chapter 10. Integration with Microprofile Metrics**

When Microprofile Fault Tolerance and Microprofile Metrics are used together, metrics are automatically added for each of the methods annotated with a @Retry, @Timeout, @CircuitBreaker, @Bulkhead or @Fallback annotation.

### <span id="page-17-1"></span>**10.1. Names**

The automatically added metrics follow a consistent pattern which includes the fully qualified name of the annotated method. In the tables below, the placeholder <name> should be replaced by the fully qualified method name.

If two methods have the same fully qualified name then the metrics for those methods will be combined. The result of this combination is non-portable and may vary between implementations. For portable behavior, monitored methods in the same class should have unique names.

## <span id="page-17-2"></span>**10.2. Metrics added for** @Retry**,** @Timeout**,** @CircuitBreaker**,** @Bulkhead **and** @Fallback

Implementations must ensure that if any of these annotations are present on a method, then the following metrics are added only once for that method.

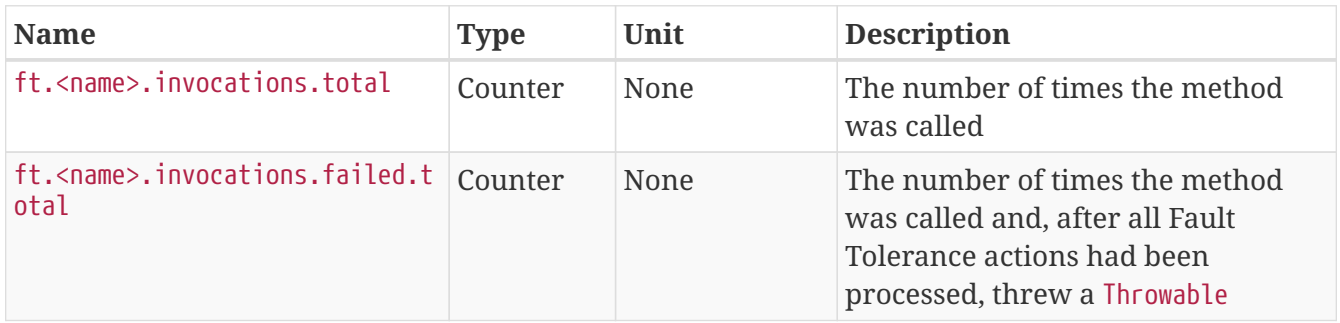

### <span id="page-17-3"></span>**10.3. Metrics added for** @Retry

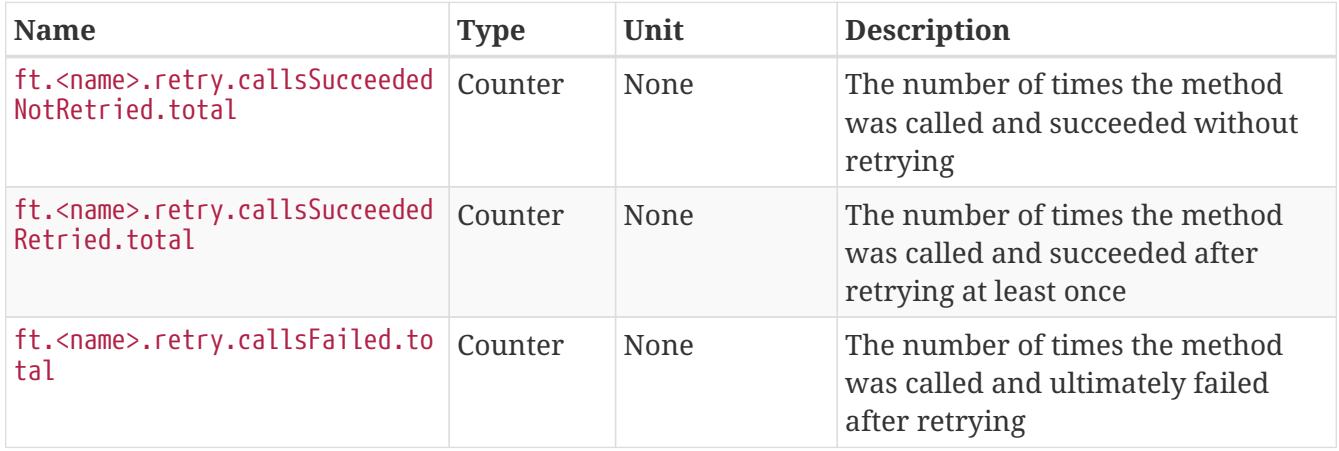

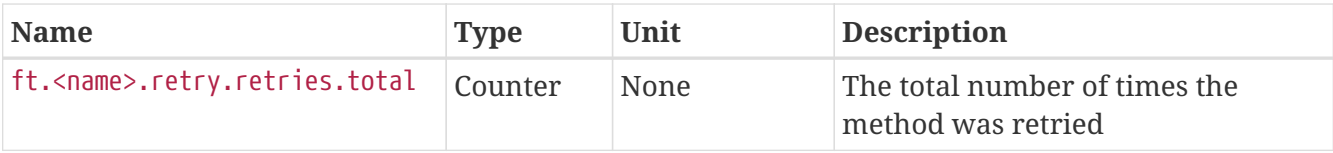

Note that the sum of ft.<name>.retry.callsSucceededNotRetried.total, ft.<name>.retry.callsSucceededRetried.total and ft.<name>.retry.callsFailed.total will give the total number of calls for which the Retry logic was run.

## <span id="page-18-0"></span>**10.4. Metrics added for** @Timeout

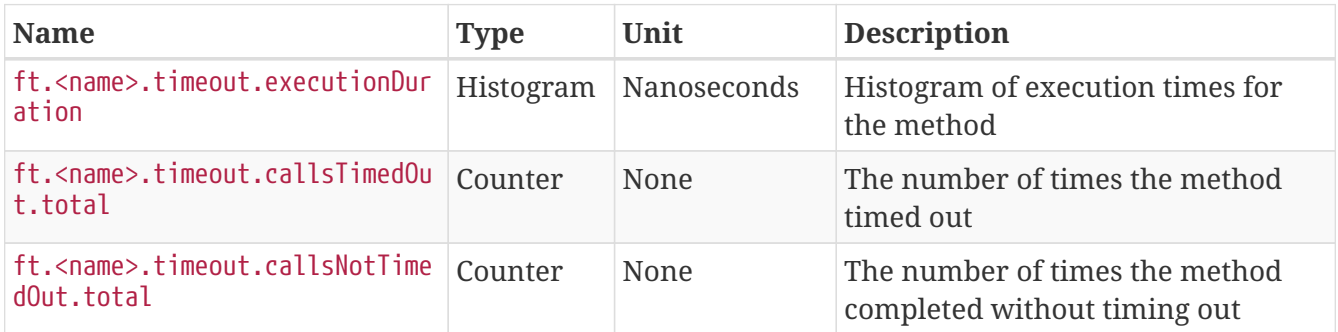

Note that the sum of ft.<name>.timeout.callsTimedOut.total and ft.<name>.timeout.callsNotTimedOut.total will give the total number of calls for which the Timeout logic was run. This may be larger than the total number of invocations of the method it's also annotated with @Retry because the Timeout logic is applied to each Retry attempt, not to the whole method invocation time.

### <span id="page-18-1"></span>**10.5. Metrics added for** @CircuitBreaker

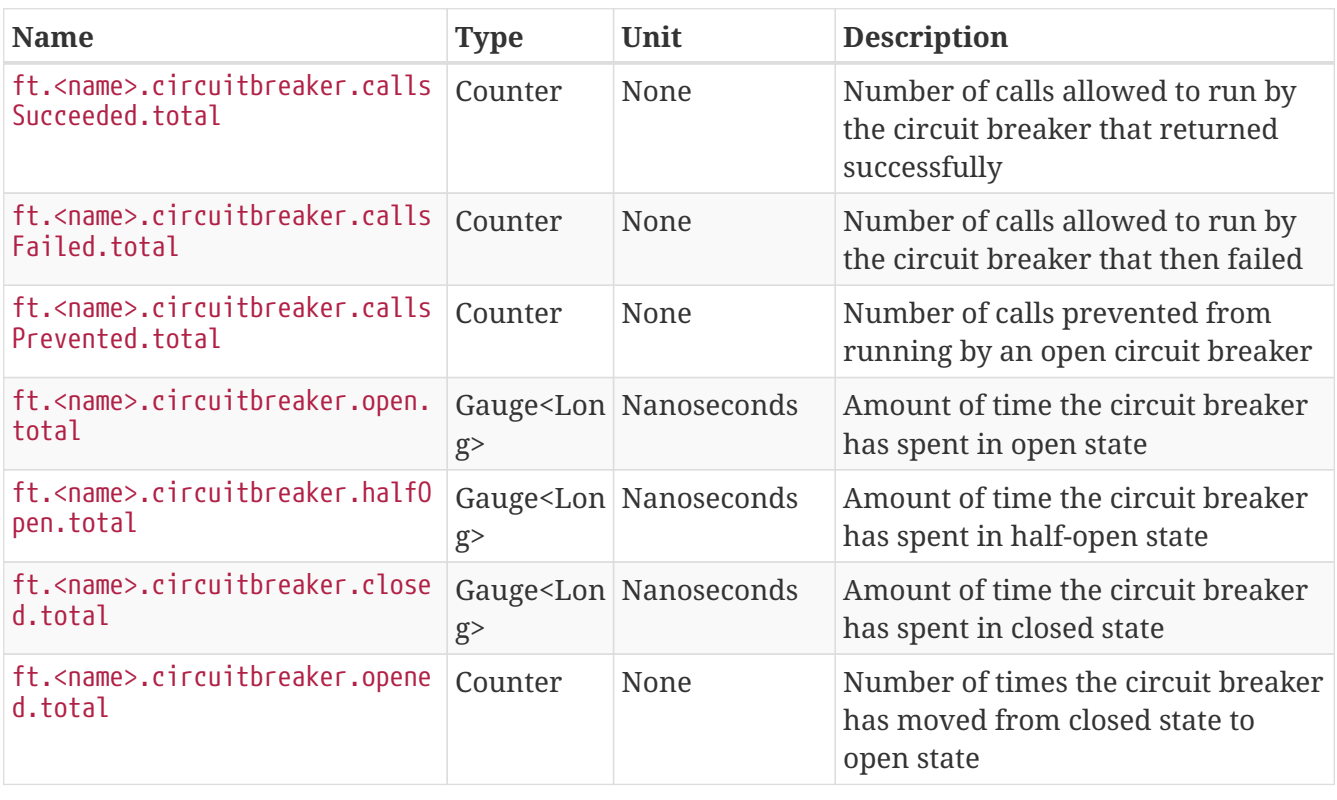

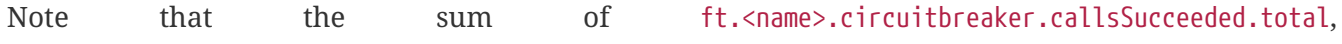

ft.<name>.circuitbreaker.callsFailed.total and ft.<name>.circuitbreaker.callsPrevented.total will give the total number of calls for which the circuit breaker logic was run.

Similarly, the sum of ft.<name>.circuitbreaker.open.total, ft.<name>.circuitbreaker.halfOpen.total and ft.<name>.circuitbreaker.closed.total will give the total time that the circuit breaker has been active for.

## <span id="page-19-0"></span>10.6. Metrics added for @Bulkhead

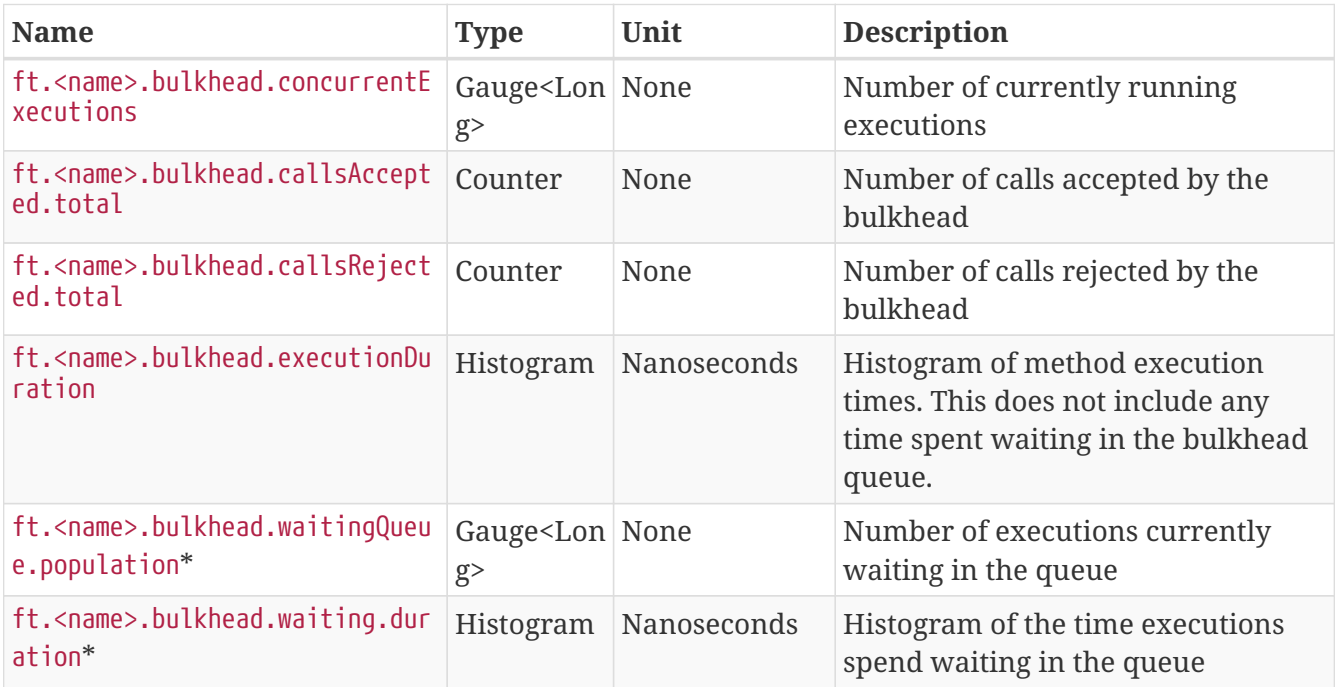

\*Only added if the method is also annotated with @Asynchronous

## <span id="page-19-1"></span>**10.7. Metrics added for** @Fallback

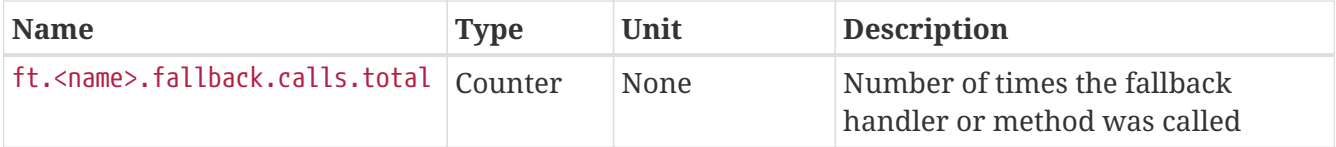

### <span id="page-19-2"></span>**10.8. Notes**

Metrics added by this specification will appear as application metrics for the application which uses the Fault Tolerance annotations.

Future versions of this specification may change the definitions of the metrics which are added to take advantage of enhancements in the MicroProfile Metrics specification.

If more than one annotation is applied to a method, the metrics associated with each annotation will be added for that method.

All of the counters count the number of events which occurred since the application started, and therefore never decrease. It is expected that these counters will be sampled regularly by

monitoring software which is then able to compute deltas or moving averages from the gathered samples.

## <span id="page-20-0"></span>**10.9. Annotation Example**

```
package com.exmaple;
@Timeout(1000)
public class MyClass {
      @Retry
      public void doWork() {
           // work
      }
}
```
This class would result in the following metrics being added.

- ft.com.example.MyClass.doWork.invocations.total
- ft.com.example.MyClass.doWork.invocations.failed
- ft.com.example.MyClass.doWork.retry.callsSucceededNotRetried.total
- ft.com.example.MyClass.doWork.retry.callsSucceededRetried.total
- ft.com.example.MyClass.doWork.retry.callsFailed.total
- ft.com.example.MyClass.doWork.retry.retries.total
- ft.com.example.MyClass.doWork.timeout.executionDuration
- ft.com.example.MyClass.doWork.timeout.callsTimedOut.total
- ft.com.example.MyClass.doWork.timeout.callsNotTimedOut.total

Now imagine the doWork() method is called and the invocation goes like this:

- On the first attempt, the invocation takes more than 1000ms and times out
- On the second attempt, something goes wrong and the method throws an IOException
- On the third attempt, the method returns successfully and the result of this attempt is returned to the user

After this sequence, the value of these metrics would be as follows:

ft.com.example.MyClass.doWork.invocations.total = 1 The method has been called once.

```
ft.com.example.MyClass.doWork.invocations.failed = 0
No exceptions were propagated back to the caller.
```

```
ft.com.example.MyClass.doWork.retry.callsSucceededNotRetried.total = 0
ft.com.example.MyClass.doWork.retry.callsSucceededRetried.total = 1
ft.com.example.MyClass.doWork.retry.callsFailed.total = 0
```
Only one call was made, and it succeeded after some retries.

ft.com.example.MyClass.doWork.retry.retries.total = 2 Two retries were made during the invocation.

ft.com.example.MyClass.doWork.timeout.executionDuration

The Histogram will have been updated with the length of time taken for each attempt. It will show a count of 3 and will have calculated averages and percentiles from the execution times.

ft.com.example.MyClass.doWork.timeout.callsTimedOut.total = 1 One of the attempts timed out.

ft.com.example.MyClass.doWork.timeout.callsNotTimedOut.total = 2 Two of the attempts did not time out.

## <span id="page-22-0"></span>**Chapter 11. Fault Tolerance configuration**

This specification defines the programming model to build a resilient microservice. Microservices developed using this feature are guaranteed to be resilient despite of running environments.

This programming model is very flexible. All the annotation parameters are configurable and the annotations can be disabled as well.

## <span id="page-22-1"></span>**11.1. Config Fault Tolerance parameters**

This specification defines the annotations: @Asynchronous, @Bulkhead, @CircuitBreaker, @Fallback, @Retry and @Timeout. Each annotation except @Asynchronous has parameters. All of the parameters are configurable. The value of each parameter can be overridden individually or globally.

• Override individual parameters The annotation parameters can be overwritten via config properties in the naming convention of <classname>/<methodname>/<annotation>/<parameter>.

The  $\langle$ classname> and  $\langle$ methodname> must be the class name and method name where the annotation is declared upon.

In the following code snippet, in order to override the maxRetries for serviceB invocation to 100, set the config property com.acme.test.MyClient/serviceB/Retry/maxRetries=100 Similarly to override the maxDuration for ServiceA, set the config property

com.acme.test.MyClient/serviceA/Retry/maxDuration=3000

• Override parameters globally

If the parameters for a particular annotation need to be configured with the same value for a particular class, use the config property <classname>/<annotation>/<parameter> for configuration. For an instance, use the following config property to override all maxRetries for Retry specified on the class MyClient to 100.

#### com.acme.test.MyClient/Retry/maxRetries=100

Sometimes, the parameters need to be configured with the same value for the whole microservice. For an instance, all Timeout needs to be set to 100ms. It can be cumbersome to override each occurrence of Timeout. In this circumstance, the config property <annotation>/<parameter> overrides the corresponding parameter value for the specified annotation. For instance, in order to override the maxRetries for the Retry to be 30, specify the config property Retry/maxRetries=30.

When multiple config properties are present, the property <classname>/<methodname>/<annotation>/<parameter> takes precedence over <classname>/<annotation>/<parameter>, which is followed by <annotation>/<parameter>.

The override just changes the value of the corresponding parameter specified in the microservice and nothing more. If no annotation matches the specified parameter, the property will be ignored. For instance, if the annotation Retry is specified on the class level for the class com.acme.ClassA, which has method methodB, the config property com.acme.ClassA/methodB/Retry/maxRetries will be ignored. In order to override the property, the config property com.acme.ClassA/Retry/maxRetries or

Retry/maxRetries needs to be specified.

```
package come.acme.test;
public class MyClient{
      /**
       * The configured the max retries is 90 but the max duration is 1000ms.
       * Once the duration is reached, no more retries should be performed,
       * even through it has not reached the max retries.
       */
      @Retry(maxRetries = 90, maxDuration= 1000)
      public void serviceB() {
          writingService();
      }
      /**
      * There should be 0-800ms (jitter is -400ms - 400ms) delays
      * between each invocation.
      * there should be at least 4 retries but no more than 10 retries.
      */
    @Retry(delay = 400, maxDuration= 3200, jitter= 400, maxRetries = 10)
      public Connection serviceA() {
          return connectionService();
      }
      /**
      * Sets retry condition, which means Retry will be performed on
      * IOException.
      */
      @Retry(retryOn = {IOException.class})
      public void serviceB() {
          writingService();
      }
}
```
If an annotation is not present, the configured properties are ignored. For instance, the property com.acme.ClassA/methodB/Retry/maxRetries will be ignored if @Retry annotation is not specified on the methodB of com.acme.ClassA. Similarly, the property com.acme.ClassA/Retry/maxRetries will be ignored if @Retry annotation is not specified on the class com.acme. ClassA as a class-level annotation.

## <span id="page-23-0"></span>**11.2. Disable a group of Fault Tolerance annotations on the global level**

Some service mesh platforms, e.g. Istio, have their own Fault Tolerance policy. The operation team might want to use the platform Fault Tolerance. In order to fulfil the requirement, MicroProfile Fault Tolerance provides a capability to have its resilient functionalities disabled except fallback. The reason fallback is special is that the fallback business logic can only be defined by microservices and not by any other platforms.

Setting the config property of MP\_Fault\_Tolerance\_NonFallback\_Enabled with the value of false means the Fault Tolerance is disabled, except @Fallback. If the property is absent or with the value of true, it means that MicroProfile Fault Tolerance is enabled if any annotations are specified. For more information about how to set config properties, refer to MicroProfile Config specification.

In order to prevent from any unexpected behaviours, the property MP\_Fault\_Tolerance\_NonFallback\_Enabled will only be read on application starting. Any dynamic changes afterwards will be ignored until the application restarting.

## <span id="page-24-0"></span>**11.3. Disabled individual Fault Tolerance policy**

Fault Tolerance policies can be disabled with configuration at method level, class level or globally for all deployment. If multiple configurations are specified, method-level configuration overrides class-level configuration, which then overrides global configuration. e.g.

- com.acme.test.MyClient/methodA/CircuitBreaker/enabled=false
- com.acme.test.MyClient/CircuitBreaker/enabled=true
- CircuitBreaker/enabled=false

For the above scenario, all occurrences of CircuitBreaker for the application are disabled except for those on the class com.acme.test.MyClient. All occurrences of CircuitBreaker on com.acme.test.MyClient are enabled, except for the one on methodA which is disabled.

Each policy can be disabled by using its annotation name.

• Disabling a policy at Method level

A policy can be disabled at method level with the following config property and value:

<classname>/<methodname>/<annotation>/enabled=false

For instance the following config will disable circuit breaker policy on methodA of com.acme.test.MyClient class:

com.acme.test.MyClient/methodA/CircuitBreaker/enabled=false

Policy will be disabled even if the policy is also defined at class level

• Disabling a policy at class level

A policy can be disabled at class level with the following config property and value:

<classname>/<annotation>/enabled=false

For instance the following config will disable fallback policy on com.acme.test.MyClient class:

#### com.acme.test.MyClient/Fallback/enabled=false

Policy will be disabled on all class methods even if a method has the policy.

• Disabling a policy globally

A policy can be disabled globally with the following config property and value:

<annotation>/enabled=false

For instance the following config will disable bulkhead policy globally:

Bulkhead/enabled=false

Policy will be disabled everywhere ignoring existing policy annotations on methods and classes.

If the above configurations patterns are used with a value other than true or false (i.e. <classname>/<methodname>/<annotation>/enabled=whatever) non-portable behaviour results.

When the above property is used together with the property MP Fault Tolerance NonFallback Enabled, the property MP Fault Tolerance NonFallback Enabled has the lowest priority. e.g.

- MP\_Fault\_Tolerance\_NonFallback\_Enabled=true
- Bulkhead/enabled=true

In the above example, only Fallback and Bulkhead are enabled while the others are disabled.

### <span id="page-25-0"></span>**11.4. Configuring Metrics Integration**

The integration with MicroProfile Metrics can be disabled by setting a config property named MP Fault Tolerance Metrics Enabled to the value false. If this property is absent or set to true then the integration with MicroProfile Metrics will be enabled and the metrics listed earlier in this specification will be added automatically for every method annotated with a @Retry, @Timeout, @CircuitBreaker, @Bulkhead or @Fallback annotation.

In order to prevent any unexpected behaviour, the property MP Fault Tolerance Metrics Enabled will only be read when the application starts. Any dynamic changes afterwards will be ignored until the application is restarted.

## <span id="page-26-0"></span>**Chapter 12. Release Notes for MicroProfile Fault Tolerance 1.1**

The following changes occurred in the 1.1 release, compared to 1.0

A full list of changes may be found on the [MicroProfile Fault Tolerance 1.1 Milestone](https://github.com/eclipse/microprofile-fault-tolerance/milestone/3)

## <span id="page-26-1"></span>**12.1. API/SPI Changes**

• The ExecutionContext interface has been extended with a getFailure method that returns the execution failure[\(#224\)](https://github.com/eclipse/microprofile-fault-tolerance/issues/224).

### <span id="page-26-2"></span>**12.2. Functional Changes**

- Implementations must implement the new method of ExecutionContext.getFailure()[\(#224\)](https://github.com/eclipse/microprofile-fault-tolerance/issues/224).
- Added metrics status automatically for FT [\(#234\)](https://github.com/eclipse/microprofile-fault-tolerance/issues/234)
- Disable individual Fault Tolerance annotation using external config ([#109](https://github.com/eclipse/microprofile-fault-tolerance/issues/109))
- Define priority when multiple properties declared (link: [#278\)](https://github.com/eclipse/microprofile-fault-tolerance/issues/278)

### <span id="page-26-3"></span>**12.3. Specification Changes**

- Implementations must implement the new method of ExecutionContext.getFailure()[\(#224\)](https://github.com/eclipse/microprofile-fault-tolerance/issues/224).
- Added metrics status automatically for FT [\(#234\)](https://github.com/eclipse/microprofile-fault-tolerance/issues/234)
- Disable individual Fault Tolerance annotation using external config ([#109](https://github.com/eclipse/microprofile-fault-tolerance/issues/109))
- Define priority when multiple properties declared (link: [#278\)](https://github.com/eclipse/microprofile-fault-tolerance/issues/278)
- Clarify fallback ([#177](https://github.com/eclipse/microprofile-fault-tolerance/issues/177))

### <span id="page-26-4"></span>**12.4. Other changes**

- Bulkhead TCK changes [\(#227\)](https://github.com/eclipse/microprofile-fault-tolerance/issues/227)
- Add standalone async test [\(#194\)](https://github.com/eclipse/microprofile-fault-tolerance/issues/194)
- Add more configuration test [\(#182\)](https://github.com/eclipse/microprofile-fault-tolerance/issues/182)
- Circuit Breaker Rolling window behaviour test ([#197](https://github.com/eclipse/microprofile-fault-tolerance/issues/197))
- Improve Bulkhead test [\(#198\)](https://github.com/eclipse/microprofile-fault-tolerance/issues/198)